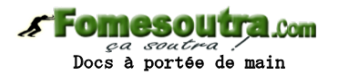

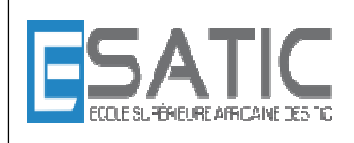

Année scolaire 2014 - 2015

PROF : KONAN HYACINTHE LICENCE 1 SRIT

# CHAPITRE 3 : INSTRUCTIONS REPETITIVES TRAVAUX DIRIGES

a to a concernation of the company of the concernation of the concernation of the concernation of the concernation of

**EXERCICE 1** \* Mécanisme de l'instruction répétitive TANTQUE

Simuler l'exécution de chacun des algorithmes suivants :

ALGORITHME Tanque1 VARIABLES nb : ENTIER DEBUT  $nb \leftarrow 10$  TANTQUE nb < 40 FAIRE ECRIRE (nb)  $nb \leftarrow nb + 10$  FINTANTQUE ECRIRE ('le nombre vaut ', nb) FIN

## ALGORITHME Tanque2

VARIABLES nb : ENTIER

DEBUT

 $nb \leftarrow 10$  TANQUE nb > 40 FAIRE ECRIRE (nb)  $nb \leftarrow nb + 10$  FINTANTQUE ECRIRE ('le nombre vaut ', nb) FIN

## **Fomesoutra.com** *ça soutra :*<br>Docs à portée de main

ALGORITHME Tanque3 VARIABLE x : ENTIER **DEBUT**  $LIRE(x)$ TANTQUE  $x \leq 3$  FAIRE ECRIRE ('x')  $x \leftarrow x + 1$  FINTANTQUE ECRIRE (x) FIN

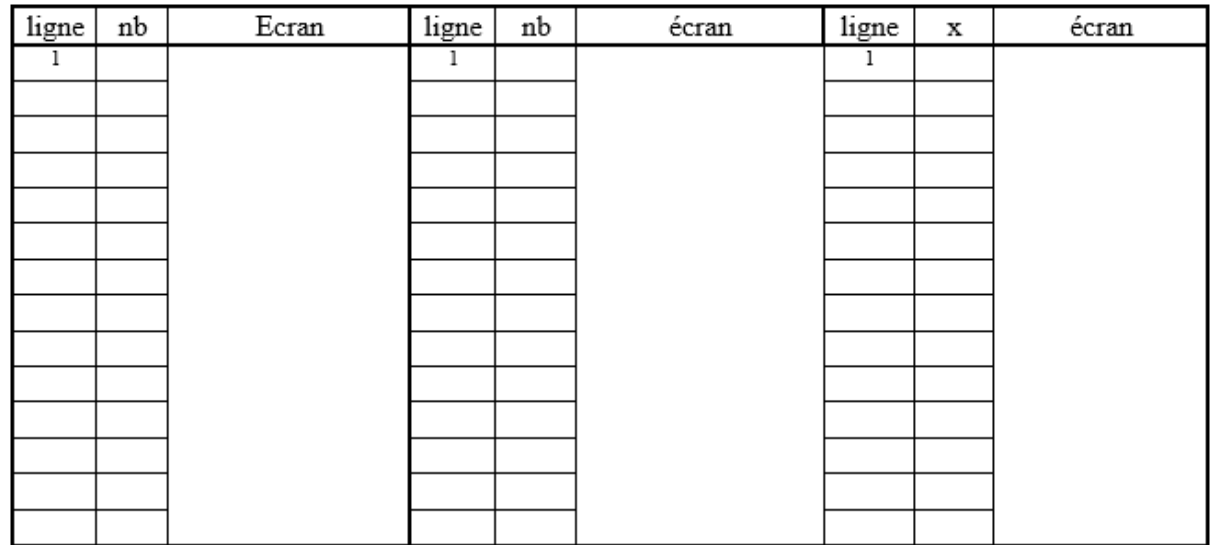

## **EXERCICE 2 \* Comptage d'un référendum (oui/non)**

Ecrire un algorithme qui pilote le dépouillement d'un référendum dans lequel seuls les OUI et les NON sont possibles. L'assesseur saisit un 'O' pour chaque bulletin OUI, un 'N' pour chaque bulletin NON. Il interrompt la saisie par tout autre caractère. L'algorithme affiche le nombre de votants, de OUI, de NON, ainsi que les pourcentages correspondants.

## **EXERCICE 3 \* Comptage d'un référendum (oui/non/blancs/nul)**

Reprendre l'algorithme de l'exercice précédent. Cette fois, il peut y avoir des bulletins blancs et des bulletins nuls. La saisie s'arrête par un caractère particulier, par exemple 'X' (qui ne doit pas être compté comme nul).

## **EXERCICE 4 \* Chargement d'un camion**

Ecrire un algorithme qui pilote le chargement d'un camion. Le camion est caractérisé par une capacité, masse qu'il peut transporter sans être en surcharge, qui sera donnée par l'utilisateur avant le début du chargement. Puis des paquets arrivent pour être chargés dans le camion. Chaque paquet est caractérisé par sa masse entrée par l'utilisateur. Si un paquet peut être chargé sans mettre le camion en surcharge, l'algorithme donne l'ordre de chargement. Le chargement doit s'arrêter avant le premier paquet qui ferait dépasser la capacité du camion. Lorsque le chargement est terminé, l'algorithme doit afficher :

le nombre de paquets chargés dans le camion

la masse totale des paquets chargés dans le camion. On suppose que l'utilisateur donne des valeurs positives pour la capacité du camion et pour la masse de chaque paquet.

### **EXERCICE 5 \* Mécanisme de l'instruction répétitive pour**

Simuler l'exécution de l'algorithme ci-dessous, puis écrire un algorithme équivalent utilisant une répétitive TANTQUE

```
ALGORITHME Pour1 
VARIABLE 
        nb : ENTIER /* nombre courant */ 
       i : ENTIER /* variable de boucle */
DEBUT
       nb \leftarrow 10 POUR i DE 1 A 4 FAIRE 
                ECRIRE (nb) 
              nb \leftarrow nb + 5 FINPOUR 
       ECRIRE ("nombre =", nb)
FIN
```
## **EXERCICE 6 \* Moyenne**

Ecrire un algorithme qui demande à l'utilisateur une suite de valeurs positives, et qui, sans mémoriser ces valeurs, calcule après la fin de saisie leur moyenne. On écrira deux versions de cet algorithme :

Version1 : On demande à l'utilisateur, avant la saisie de la suite de nombres, combien de nombres va comporter la suite.

Version 2 : On ne pose pas de question préalable, mais l'utilisateur indique qu'il a terminé la saisie en entrant un nombre spécial ne pouvant pas faire partie de la suite, par exemple le nombre -1.

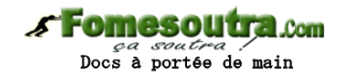

## **EXERCICE 7 \* Affichage n°1**

Affichage de n **'a'**, n étant saisi au préalable. Ecrire l'algorithme correspondant.

Exemple d'exécution n : 16 aaaaaaaaaaaaaaaa

Jusqu'ici, dans les exercices abordés, la forme exacte de l'affichage n'a pas eu d'importance. On supposera que l'instruction "ECRIRE" affiche un texte à l'écran sans passer à la ligne. Pour Passer à la ligne, il suffira d'afficher un caractère spécial, une constante nommée CRLF (pour Carriage Return Line Feed). Exemple : écrire("ceci est", " du texte", CRLF) affiche ceci est du texte avec passage à la ligne écrire(CRLF) passe à la ligne suivante.

#### **EXERCICE 8 \*\* Minimum, maximum et leur rang**  FIN D'EXO

Ecrire un algorithme qui étant donné une suite de nombres entiers demandés à l'utilisateur, annonce, à l'issue de la saisie, le minimum (ou le maximum, ou les deux) de ces nombres et son (leur) rang(s) dans la suite. On supposera que les nombres saisis par l'utilisateur sont compris entre deux bornes fixées dans l'algorithme. Dans le premier cas : minimum et maximum sont fonction des bornes Dans le second cas : minimum et maximum sont fonction du premier nombre saisi.

### **EXERCICE 9 \*\* Saisie de notes**

Ecrire un algorithme qui permet la saisie de plusieurs notes comprises entre 0 et 20, en contrôlant leur validité. Après chaque saisie valide, l'algorithme demande : Encore une note (o/n)? Si une note n'est pas valide, le message suivant sera affiché : Erreur, la note doit être comprise entre 0 et 20.

### **EXERCICE 10 \*\* Affichage n°2**

Affichage de p lignes de n 'a', n et p étant saisis au préalable. Ecrire l'algorithme correspondant. aaaaaaaaaaaaaaa aaaaaaaaaaaaaaa

FIN D'EXO

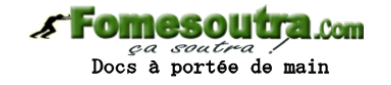

## **EXERCICE 11 \*\* Affichage n°3**

Affichage de 4 'a' par ligne, sauf éventuellement sur la dernière ligne. Le nombre total de 'a' est saisi au préalable. Ecrire l'algorithme correspondant.

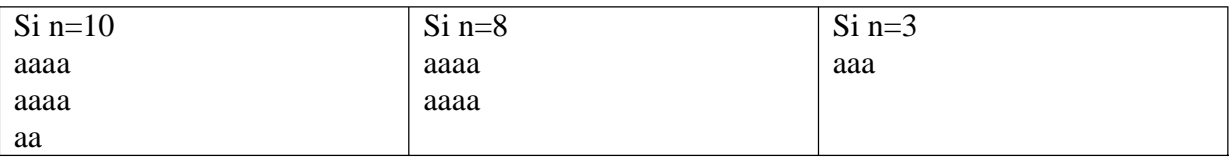

## **EXERCICE 12 \*\* Affichage n°4**

Affichage n°4 : vous ne devez utilisez que la structure pour.

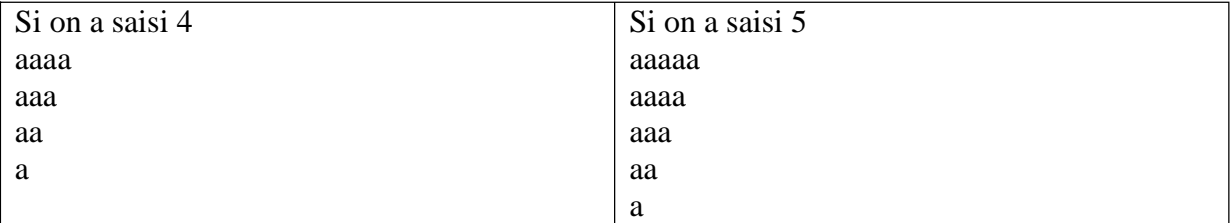

## **EXERCICE 13 \*\* Affichage n°5**

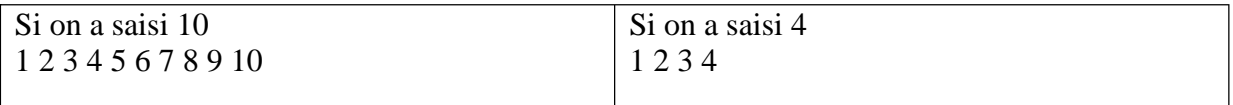

#### **EXERCICE 14 \*\* Affichage n°6**

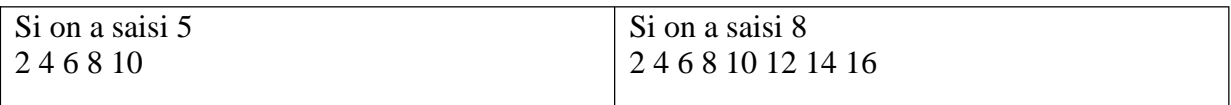

#### **EXERCICE 15 \*\* Affichage n°7**

On ne gérera pas l'alignement des nombres. Il suffira de les espacer de 4 caractères.

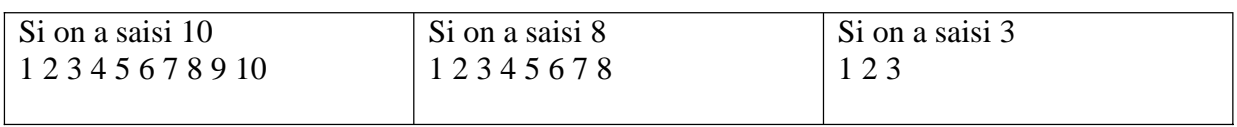

## **Com** s à portée de main

## **EXERCICE 16 \*\*\* Affichage n°8**

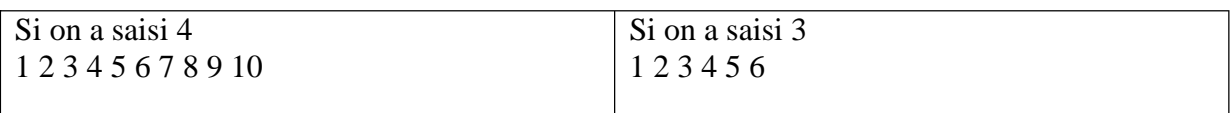

### **EXERCICE 17 \*\*\* Affichage n°9**

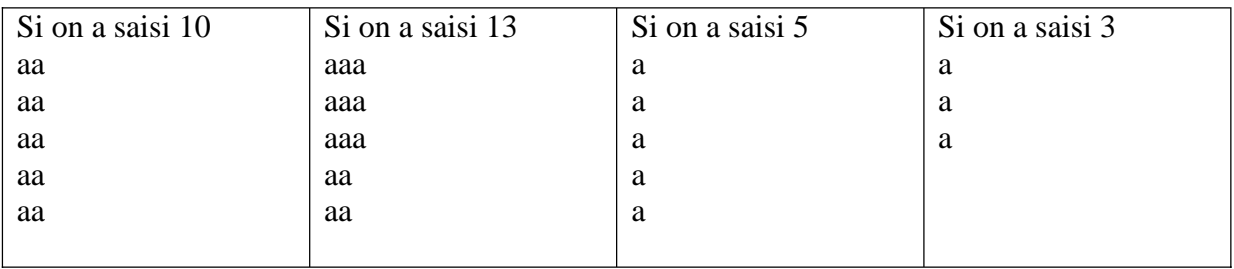

## **EXERCICE 18 \*\*\* Recherche de répétitions 1**

On entre au clavier une série de chiffres ; la fin des entrées est marquée par la saisie du chiffre 0. On veut afficher les répétitions :

Un chiffre répété n fois (saisi  $n + 1$  fois consécutivement) sera affiché n fois. Vous pourrez utiliser l'opérateur de concaténation.

Pour la suite 3 4 4 8 5 5 5 6 9 1 1 1 1 7 3 3 5 5 0, on obtient : 4 5 5 1 1 1 3 5

#### **EXERCICE 19 \*\*\* Recherche de répétitions 2**

On entre au clavier une série de chiffres ; la fin des entrées est marquée par la saisie du chiffre 0. On veut afficher les répétitions :

Un chiffre n fois (saisi  $n + 1$  fois consécutivement) sera affiché1 fois. Vous pourrez utiliser l'opérateur de concaténation.

Pour la suite 3 4 4 8 5 5 5 6 9 1 1 1 1 7 3 3 5 5 0, on obtient : 4 5 1 3 5

#### **FIN**

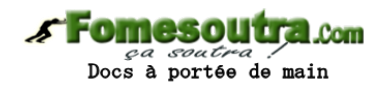

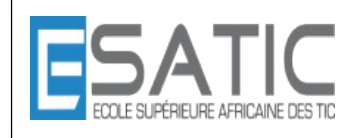

Année scolaire 2014 - 2015

PROF : KONAN HYACINTHE LICENCE 1 SRIT

# CHAPITRE 6 : VARIABLES STRUCTUREES TRAVAUX DIRIGES

# **CORRECTION**

```
EXERCICE 1 * Saisie et affichage de notes 1 
Algorithme SaisieAffichageNotes1 
Constantes
       MAX NB NOTES = 50 /* le nombre maximal de notes */
Variables
       nbNotes : entier /* nombre de notes à saisir */
        notes : tableau[1..MAX_NB_NOTES] de réel /* les notes */ 
        i : entier /* indice */ 
Début
        écrire("Saisie des notes") 
        écrire ("combien de notes ? ") 
        lire(nbNotes) 
       pour i de 1 à nbNotes
              écrire ("note numéro ", i)
               lire(notes[i]) 
        Finpour
        écrire("Affichage des notes") 
       pour i de 1 à nbNotes
              écrire ("note numéro ", i, , " : ", notes[i])
        Finpour
Fin
```
## **EXERCICE 2 \* Saisie et affichage de notes 2**

```
Algorithme SaisieAffichageNotes2 
Constantes
       MAX NB NOTES = 50 /* le nombre maximal de notes */
Variables
       nbNotes : entier /* nombre de notes à saisir */
       notes : tableau[1..MAX_NB_NOTES] de réel /* les notes */
        i : entier /* indice */ 
        reponse : chaine /* rÈponse oui/non */ 
Début
       reposes \leftarrow "oui"i \leftarrow 0 écrire("Saisie des notes") 
       tantque reponse = "oui" et i < MAX NB NOTES faire
              i \leftarrow i + 1
```
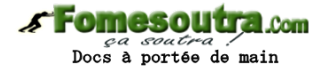

```
écrire ("note numéro ", i)
         lire(notes[i]) 
         écrire ("encore une note ? (oui/non) ") 
         lire(reponse) 
 Fintantque 
nbNotes \leftarrow i écrire("Affichage des notes") 
pour i de nbNotes à 1 par pas de -1
        écrire ("note numéro ", i, " : ", notes[i])
 Finpour
```
## **Fin**

#### **EXERCICE 3 \* Saisie et affichage de notes 3**

**Algorithme** SaisieAffichageNotes2

#### **Constantes**

MAX NB NOTES = 50 /\* le nombre maximal de notes \*/  $MIN = 0$  /\* borne inférieure des notes \*/  $MAX = 20$  /\* borne supérieure des notes \*/

#### **Variables**

```
nbNotes : entier /* nombre de notes à saisir */
notes : tableau[1..MAX_NB_NOTES] de réel /* les notes */
 i : entier /* indice */ 
 reponse : chaine /* rÈponse oui/non */ 
max : réel /* note maximale */
min : réel /* note minimale */
 moy : rÈel /* moyenne des notes */
```
## **Début**

```
min \leftarrow MAXmax \leftarrow MINmov \leftarrow 0reponse "oui"
i \leftarrow 0 écrire("Saisie des notes") 
tantque reponse = "oui" et i < MAX NB NOTES
        i \leftarrow i + 1écrire ("note numéro ", i)
         lire(notes[i]) 
         /* DÈtermination du min et du max */ 
        si notes[i] > max alors
                max \leftarrow notes[i]sinon 
                si notes[i] \le min alors
                        min \leftarrow notes[i] Finsi 
         Finsi 
         /* Cumul pour le calcul de la moyenne */ 
        mov \leftarrow mov + notes[i]/* Saisie de la réponse */
         écrire ("encore une note ? (oui/non) ") 
         lire(reponse)
```
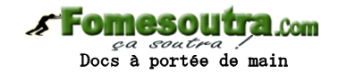

## **Fintantque**

 $nbNotes \leftarrow i$  $moy \leftarrow moy / nbNotes$  **écrire**("Affichage des notes") pour i de nbNotes à 1 par pas de -1 écrire ("note numéro ", i, " : ", notes[i])  **Finpour écrire**("note minimale : ", min)  **écrire**("note maximale : ", max)  **écrire**("moyenne : ", moy)

**Fin**

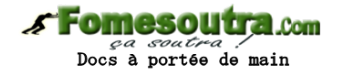

## **EXERCICE 4 \* Affichage d'un tableau de notes avec une valeur sentinelle**

**Algorithme** Affichage**Tableau**ValeurSentinelle **Constantes** TAILLE = 10 /\* la taille du **tableau** \*/ SENTINELLE =  $-1$  /\* valeur sentinelle \*/ **Variables** notes : **tableau**[1..MAX\_NB\_NOTES] de réel =  $\{12, 8, 16, 5, -1, \ldots\}$  /\* les notes \*/ i : **entier** /\* indice \*/ **Début**  $i \leftarrow 1$  **écrire**("[") **tantque** notes  $[i] \leq$  SENTINELLE et  $i \leq$  TAILLE  **écrire** (notes[i], ", ")  $i \leftarrow i + 1$ 

 **Fintantque écrire**("]")

## **Fin**

## **EXERCICE 5 \*\* Saisie et affichage de notes d'étudiants pour plusieurs matières**

```
Algorithme SaisieAffichageTableauNotes2Dim 
Constantes
        NB_MAX_ETUD = 50 /* le nombre maxi d'étudiants */ 
        NB_MAX_MAT = 7 /* le nombre maxi de matières */ 
Variables
       notes : tableau[1..NB_MAX_ETUD][1..NB_MAX_MAT] de réels /* les notes */
        nbEtud : entier /* le nombre d'Ètudiants */ 
       nbMat : entier /* le nombre de matières, donc de notes par étudiant */
       i : entier /* compteur de boucles étudiant */
       j : entier /* compteur de boucles matière */
Début
        /* saisies */ 
       ecrire("combien de matières (pas plus de 7)")
       répéter
               lire(nbMat) 
       jusqu'à (nbMat > 0 et nbMat \leq NB MAX MAT)
       ecrire("combien d'étudiants (pas plus de 50)")
       répéter
               lire(nbEtud) 
       jusqu'à (nbEtud > 0 et nbEtud \leqNB MAX ETUD)
       pour i variant de 1 à nbEtud
               écrire ("saisir les notes de l'Ètudiant n° ", i, " : ") 
              pour j variant de 1 à nbMat
                      écrire("notes n° ", j, " : ") 
                      lire(notes[i][j]) 
               fpour 
        fpour 
        // affichage 
        ecrire("affichage des notes") 
       pour i variant de 1 à nbEtud faire
```
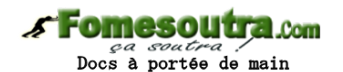

```
 écrire ("Notes de l'Ètudiant n° ", i, " : ") 
          pour j variant de 1 à nbMat faire
                   \acute{e} \text{crire("notes n<sup>o</sup> ", i, " : ", notes[i][j])}finpour 
finpour
```
**Fin**

**EXERCICE 6 \*\* Palindrome** 

**Algorithme** Palindrome **Constantes** LONGUEUR\_MAX = 50 /\* *la longueur maximum du mot \*/*  **Variables** mot : **tableau**[1..LONGUEUR\_MAX] de caractere =  $\{k', 'a', 'y', 'a', 'k', ...\}/*$  *le mot \*/* longueur : **entier** = 5 /\* le nombre de caractères du mot \*/ i : **entier** /\* compteur de boucles \*/ milieu : **entier** /\* indice du milieu, partie entière de longueur/2 -1 \*/ estUnPalindrome : booleen /\* vrai si le mot est un palindrome \*/ **Début**  $estUnPalindrome \leftarrow vrai$ milieu  $\leftarrow$  longueur div 2  $i \leftarrow 1$ **tantque** estUnPalindrome et i <= milieu **faire**  $\sin \text{mot}[i] \leq \text{mot}[\text{longueur} + 1 - i]$  alors estUnPalindrome \_ faux **sinon**   $i \leftarrow i + 1$  **Fin**si  **Fintantque**  // affichage **si** estUnPalindrome **alors écrire**("le mot est un palindrome") **sinon écrire**("le mot n'est pas un palindrome")  **Fin**si **Fin**

## **EXERCICE 7 \*\* Initialisation partielle d'un tableau à 2 dimensions**

**Algorithme** Initialisation**Tableau**2Dim **Constantes**  $TAILLE = 10$ **Variables** t : **tableau**[1..TAILLE][1..TAILLE] d'**entier**s /\* *le tableau \*/*  i : **entier** /\* *compteur de boucles 1er indice : ligne \*/*  j : **entier** /\* *compteur de boucles 2ème indice : colonne \*/*  **Début** // les 1 **pour** i de 1 à TAILLE

t[i][i]  $\leftarrow$  1 // première diagonale

## **Fomesoutra.com**  $\alpha$  bortée de main

t[TAILLE-1-i][i]  $\leftarrow$  1 // deuxième diagonale  $t[5][i] \leftarrow 1$  // ligne 5 t[i][8]  $\leftarrow$  1 // colonne 8 fpour // affichage pour i de 1 à TAILLE // affichage de la ligne i **écrire**(" | ") **pour** *j* de 1 à TAILLE  $\acute{\text{e}}\text{crire}(\text{t}[i][j] + " | ")$  **Finpour écrire**Ligne() // **Fin** d'affichage de la ligne i  **Finpour**

## **Fin**

### **EXERCICE 8 \*\*\* Date du lendemain**

#### **Algorithme** DateLendemain

*/\* Lit le jour , le mois et l'année d'une date choisie par l'utilisateur et calcule la date du lendemain \*/* 

### **Variables**

```
 nbJoursMois : tableau[1..12] de entier = 
 {31, 28, 31, 30, 31, 30, 31, 31, 30, 31, 30, 31} 
jour : entier /* le numéro du jour dans le mois */
mois : entier /* le numéro du mois dans l'année */
an : entier /* l'année */
jourLend : entier /* le numéro du jour du lendemain */
moisLend : entier /* le numéro du mois du lendemain */
anLend : entier /* l'année du lendemain */
```
### **Début**

```
 écrire ("jour : ") 
 lire(jour) 
 écrire ("mois : ") 
 lire(mois) 
écrire ("année : ")
 lire(an) 
jourLend \leftarrow jour
moisLend \leftarrow moisanLend \leftarrow an
/* année bissextile ? */si (an div 4 = 0 et an div 100 \le 0) ou (an div 400 = 0) alors
        nbJoursMois[2] \leftarrow nbJoursMois[2] + 1 Finsi 
si jour < NB_JOURS_MOIS[mois] alors
        jourLend \leftarrow jourLend + 1
 sinon 
        jourLend \leftarrow 1
        si mois \leq 12 alors
                 mois \leftarrow mois + 1 sinon
```
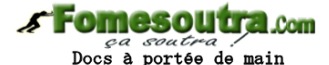

```
\text{mois} \leftarrow 1an \leftarrow an + 1
```
 **Fin**si

 **Fin**si  **écrire**("le lendemain de ", jour, "/", mois, "/", an, " est " jourLend, "/", moisLend, "/", anLend)

## **Fin**

**EXERCICE 9 \*\*\* Structure contenant un tableau** 

## **Algorithme** Structure**Tableau Constantes**  $TAILE = 50$  Types Tab**Entier**s = enrg t : **tableau**[1..TAILLE] d'**entier**s nb : **entier Fin**Enrg **Variables** t**Entier**s : Tab**Entier**s i : **entier** /\* indice \*/ reponse : chaine /\* rÈponse oui/non \*/ **Début** reponse "oui" t**Entier**s.nb \_ 0  **écrire**("Saisie des notes") tantque reponse  $=$  "oui" et i  $\le$  TAILLE t**Entier**s.nb \_ t**Entier**s.nbElements + 1  **écrire** ("note numÈro ", t**Entier**s.nb)  **lire**(t**Entier**s.t[t**Entier**s.nb])  **écrire** ("encore une note ? (oui/non) ")  **lire**(reponse)  **Fin**tantque

### **Fin**

**EXERCICE 10 \*\*\* Modélisation d'un système scolaire : classe, étudiant, matière** 

```
Algorithme SaisieClasse 
Constantes
      NB MAX MATIERES = 15NB MAX ETUDIANTS = 50
       Types 
             Matiere = enrg
              nom : chaine 
             coef : réel
       FinEnrg 
      Matieres = enrg t : tableau[1..NB_MAX_MATIERES] de Matiere 
              nb : entier
       Finenrg
```
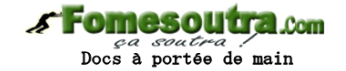

```
/* l'ensemble des notes d'un étudiant */Notes = <i>enrg</i>t : tableau[1..NB_MAX_MATIERES + 1] de réel
                nb : entier
        Finenrg 
       /* un étudiant */Etudiant = enrg
                nom : chaine 
                prenom : chaine 
                lesNotes : notes 
        FinEnrg 
       /* l'ensemble des étudiants */Etudiants = enrg
                t : tableau[1..NB_MAX_ETUDIANTS] de Etudiant 
                nb : entier
        Finenrg 
        /* la classe */ 
       Classe = enrg nom : chaine 
                lesMatieres : Matieres 
                lesEtudiants : Etudiants 
        Finenrg 
Variables
        laClasse : Classe /* la classe */ 
        i : entier /* indice */ 
        j : entier /* indice */ 
       somCoef : réel /*somme des coefficients */
Début
        /* saisie de la classe */ 
        /* saisie du nom */ 
        écrire("nom de la classe") 
        lire(laClasse.nom) 
       /* saisie des matières */somCoef \leftarrow 0
       écrire("combien de matières ? ")
        lire(laClasse.lesMatieres.nb) 
       pour i de 1 à laClasse.lesMatieres.nb
               écrire("nom de la matière numero ", i)
                lire(laClasse.lesMatieres.t[i].nom) 
               écrire("coefficient de la matière numero ", i)
                lire(laClasse.lesMatieres.t[i].coef) 
               somCoef \leftarrow somCoef + laClasses.lesMatieres.t[i].coef Finpour
       /* saisie des étudiants */ écrire("combien d'Ètudiants ? ") 
        lire(laClasse.lesEtudiants.nb) 
       pour j de 1 à laClasse.lesEtudiants.nb
               écrire("nom de l'étudiant numéro ", j)
                lire(laClasse.lesEtudiants.t[j].nom) 
               écrire("prénom de l'étudiant numéro ", j)
                lire(laClasse.lesEtudiants.t[j].prenom) 
               laclasse. les E tudiants.t [j].lesNotes.nb \leftarrow la Classes.lesMatières.nb + 1
```
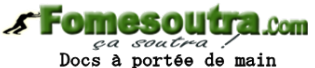

/\* saisie des notes \*/

**pour** i de 1 à laClasse.lesMatieres.nb

 **écrire**("note en ", laClasse.lesMatieres.t[i].nom)

 **lire**(laClasse.lesEtudiants.t[j].lesNotes.t[i])

/\* cumul **pour** la moyenne \*/

 $laClasse.$ lesEtudiants.t[j].lesNotes.t[laClasse.lesMatieres.nb + 1]  $\leftarrow$ 

laClasse.lesEtudiants.t[j].lesNotes.t[i] \* laClasse.lesMatieres.t[i].coef

# **Finpour**

/\* calcul de la moyenne \*/

 $laClasse.$ lesEtudiants.t[j].lesNotes.t[laClasse.lesMatieres.nb + 1]  $\leftarrow$ laClasse.lesEtudiants.t[j].lesNotes.t[laClasse.lesMatieres.nb + 1] /somCoef

## **Finpour**

**Fin**

## **FIN**